The top portion covers bounce back messages.

- The x.x.x Codes
- The xxx Codes

• Examples of real Error messages with an explaination.

(the email client errors coming in the future) The 2nd half covers email connection failure messages when using an email client.

Many people get a failed email message and just know that the mail didn't go through.

This message is called a **bounceback** 

What does that message really mean?

The failed email notice tells you what is wrong and why the email failed This way you can determine if it is your email or the one you are sending to.

## Email Error Codes have 3 Digits

If the 1st digit is a...

(The 1st digit indicates if the response was good, bad, or incomplete)

1 The Command was accepted, but the action is pending confirmation of a reply

 $|2|$ The action was completed successfully

3 The command was accepted, but the action is pending receipt of further information.

 $4\overline{\parallel}$ The command was not accepted and the requested action did not occur. These are usually because of a terms regularization and are should try recording the request again. because of a temporary error or condition and one should try resending the request again.

5 The command was not accepted and the requested action did not occur. This is a permanent failure message. Something needs to be fixed before the action will work.

## If the 2nd digit is a....

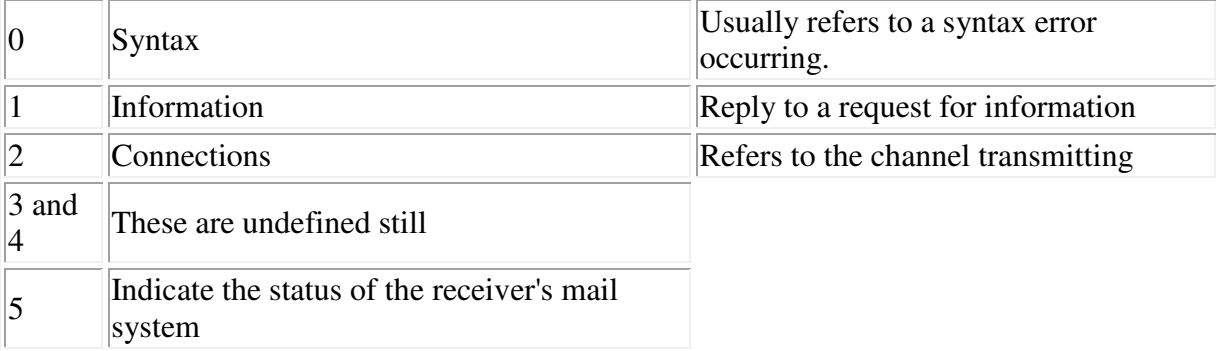

## There are 2 sets of codes xxx and x.x.x

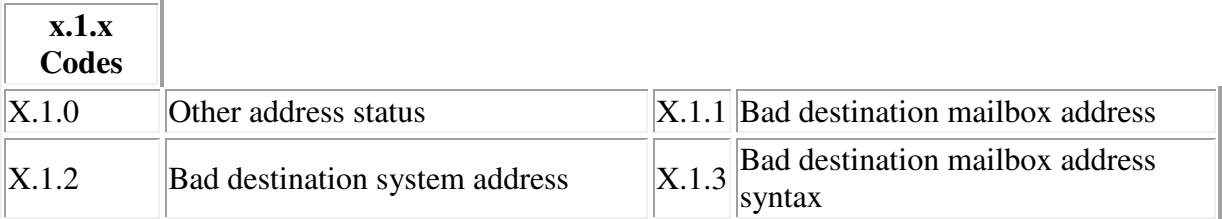

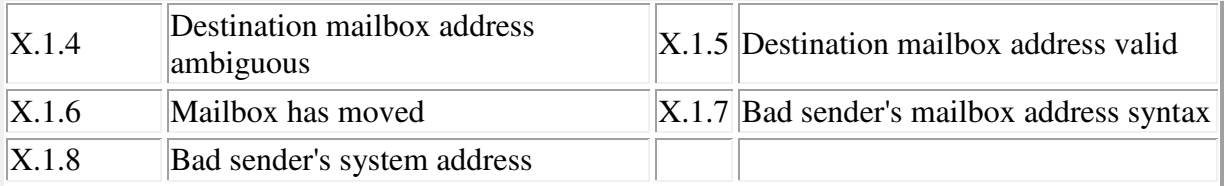

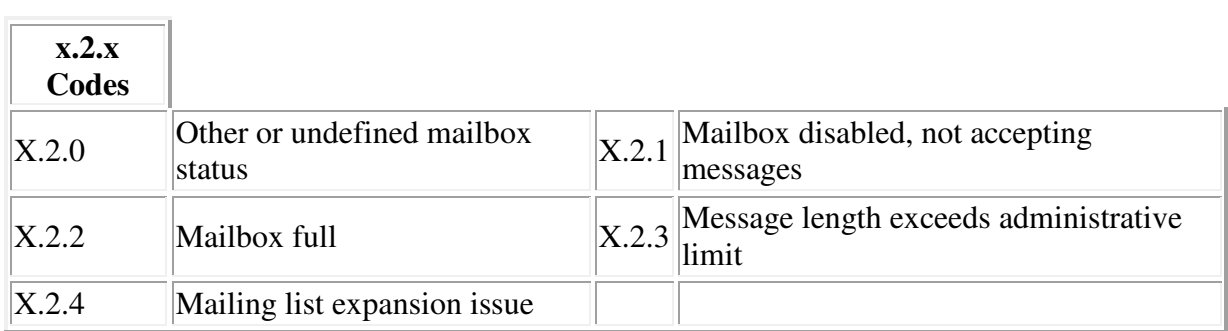

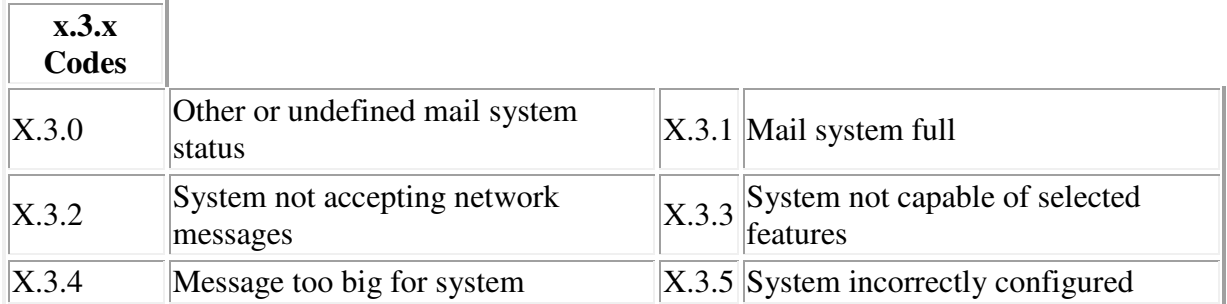

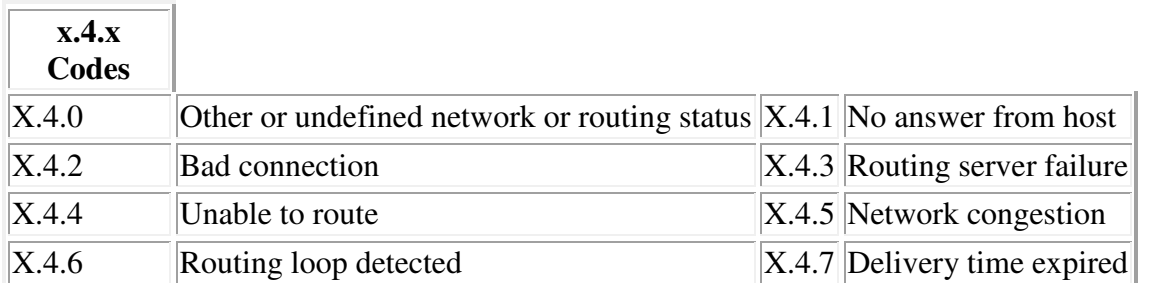

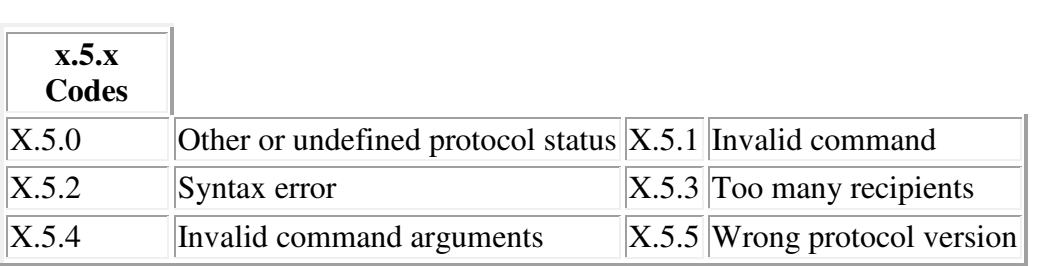

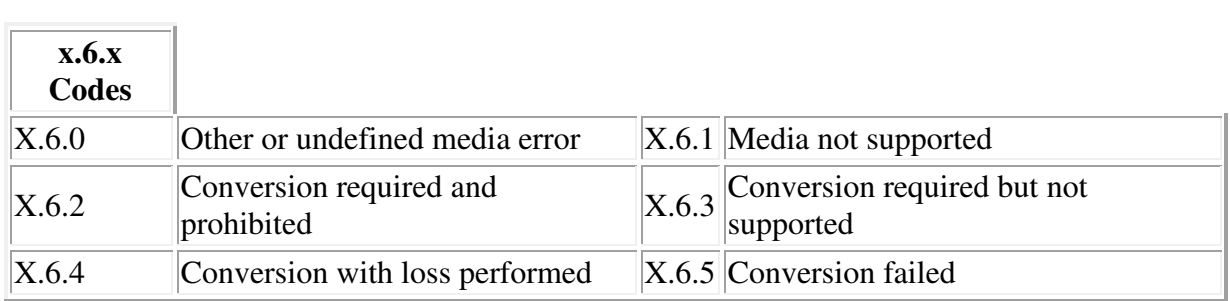

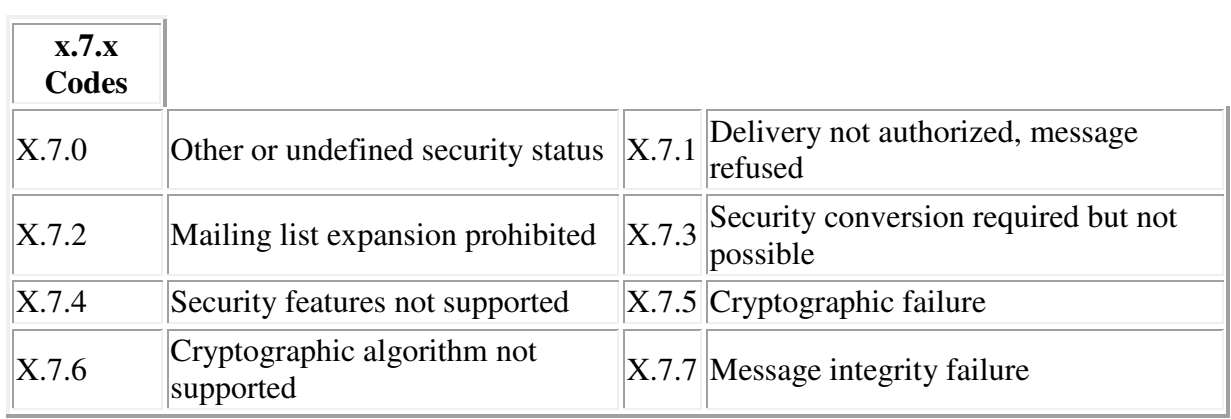

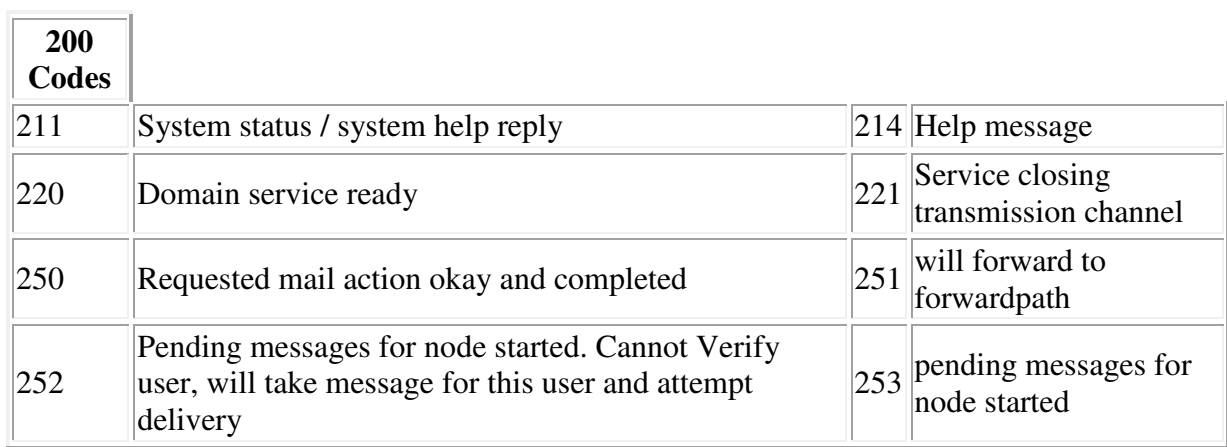

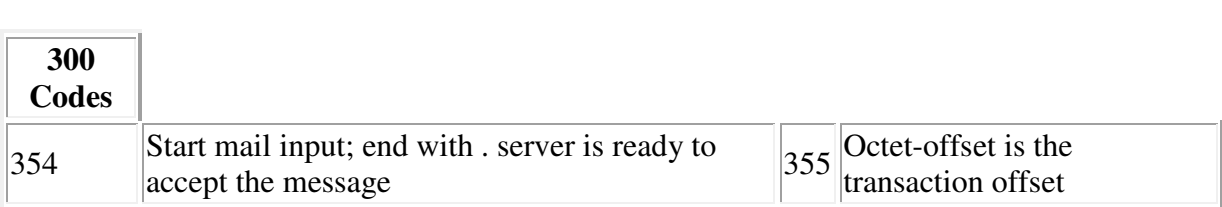

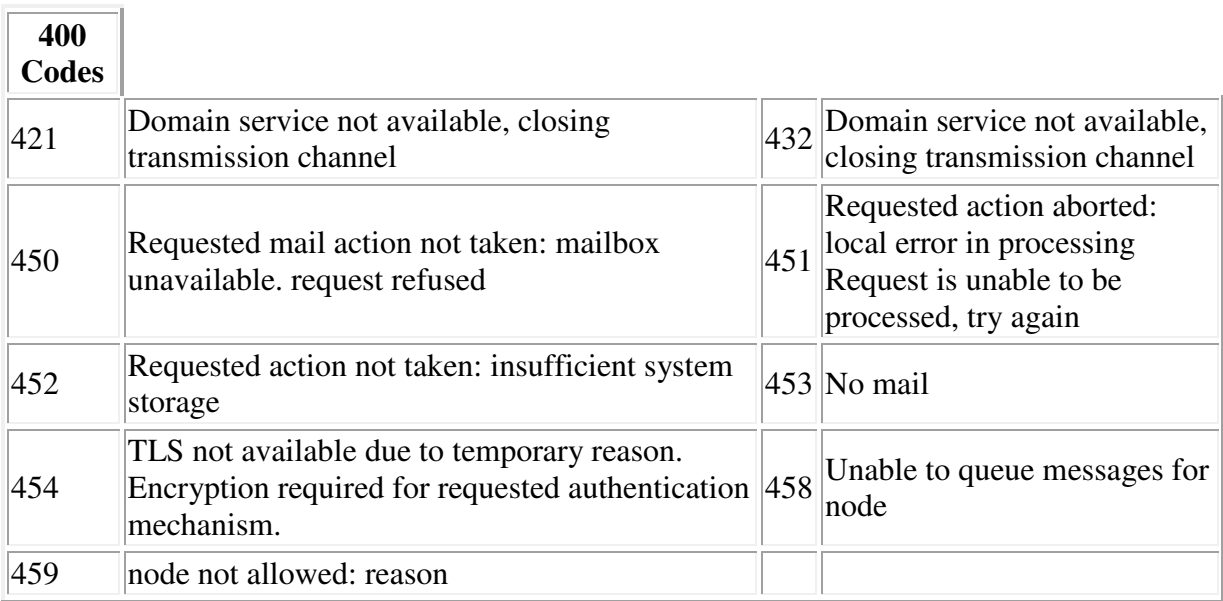

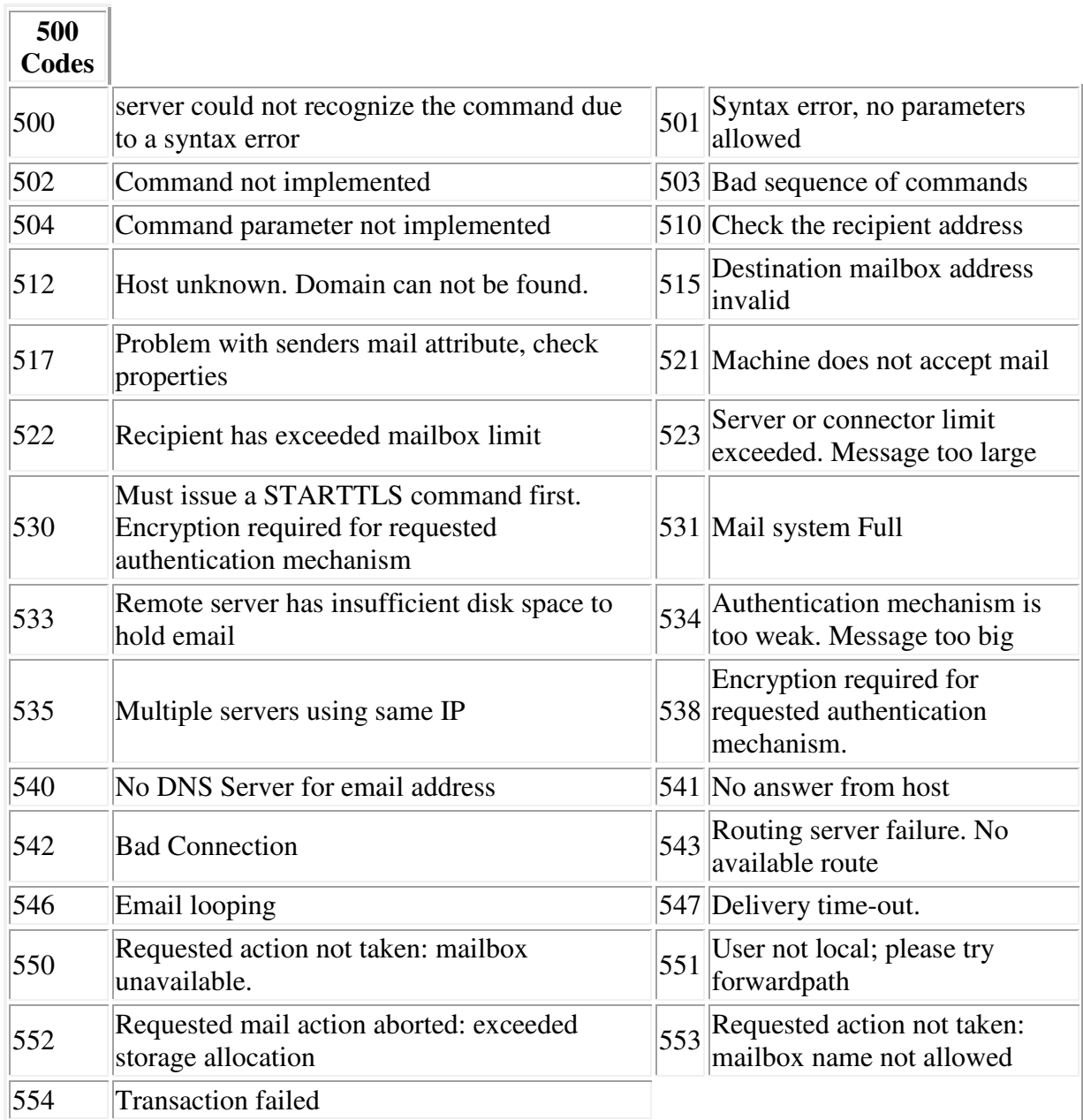

(The following are very general error message explainations) A message that you sent could not be delivered to one or more of its recipients. This is a permanent error. The following address(es) failed:

The email address is either misspelled, or does not exist.

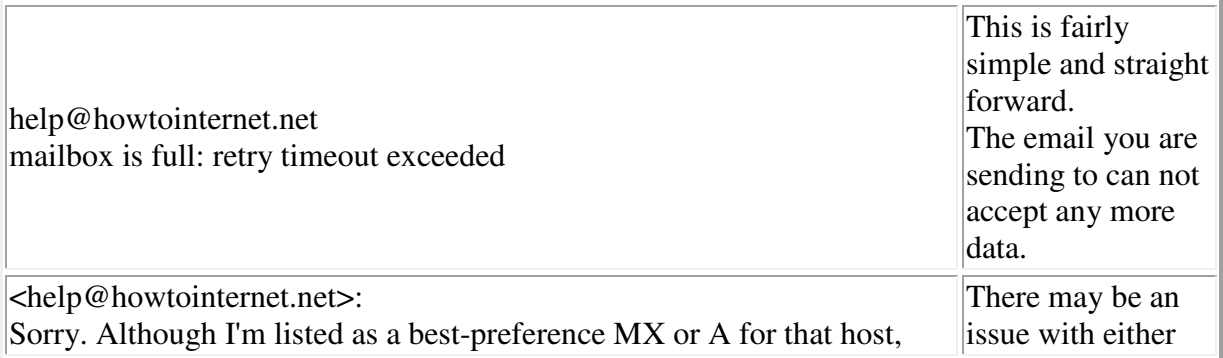

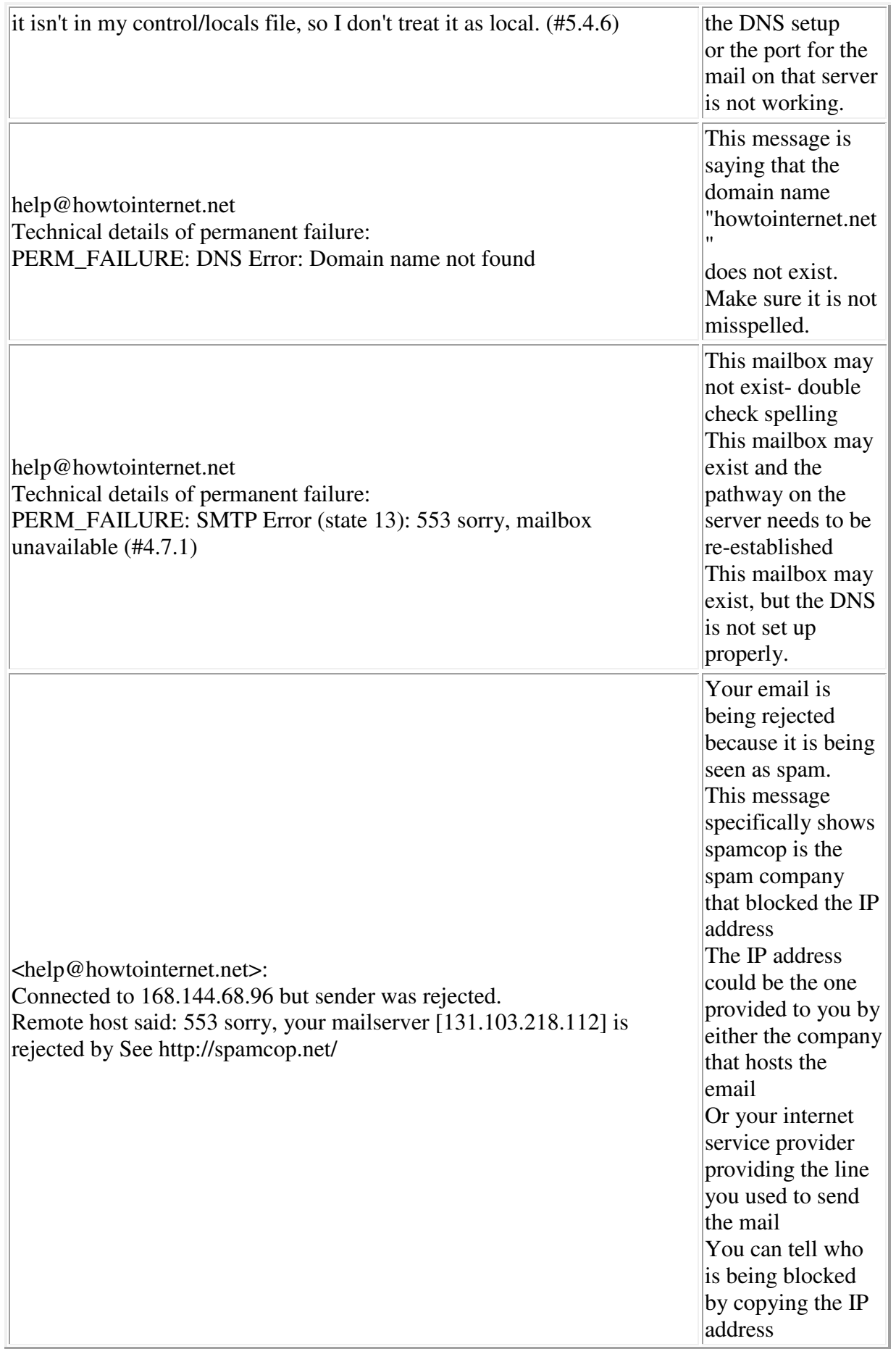

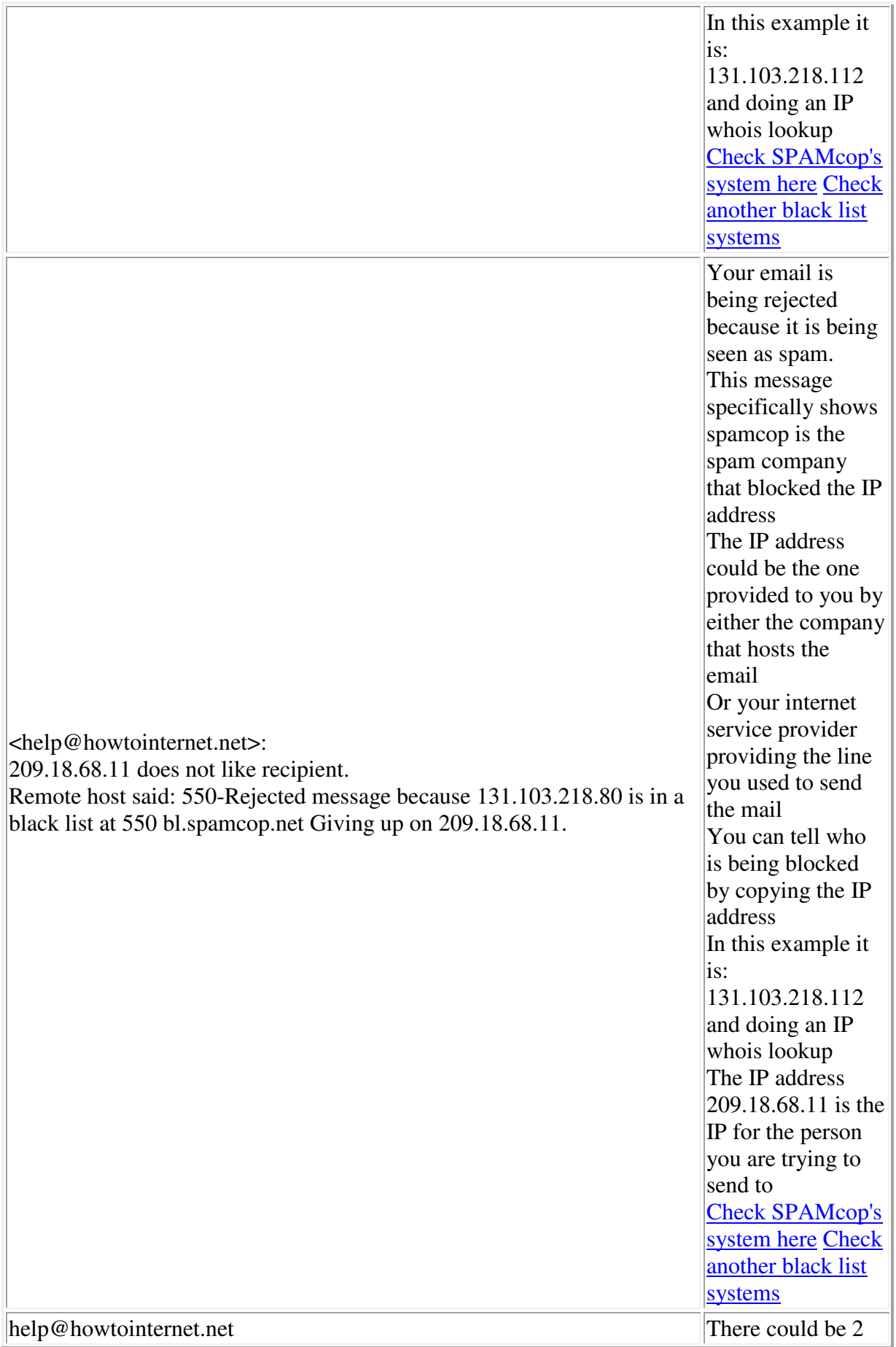

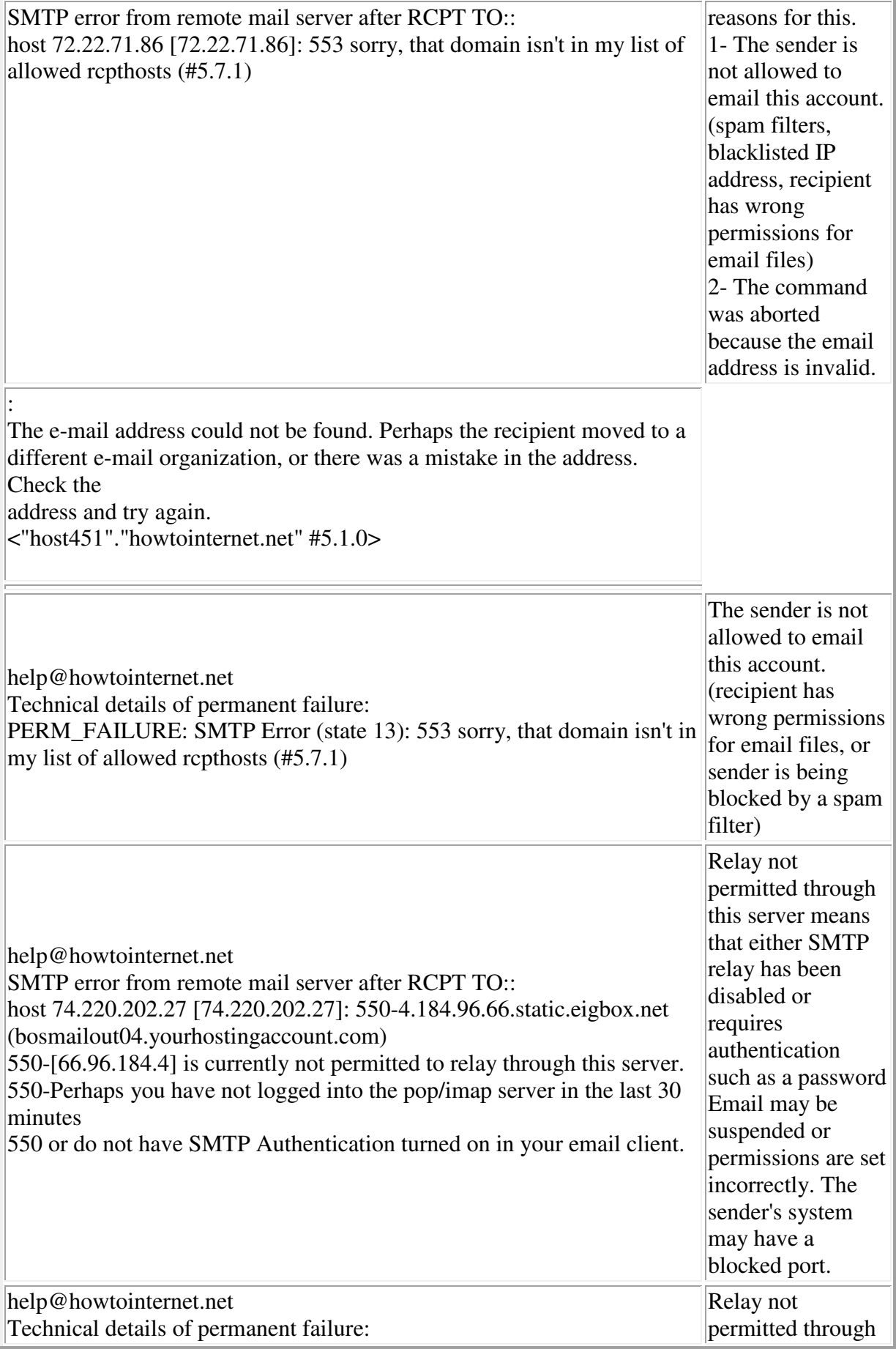

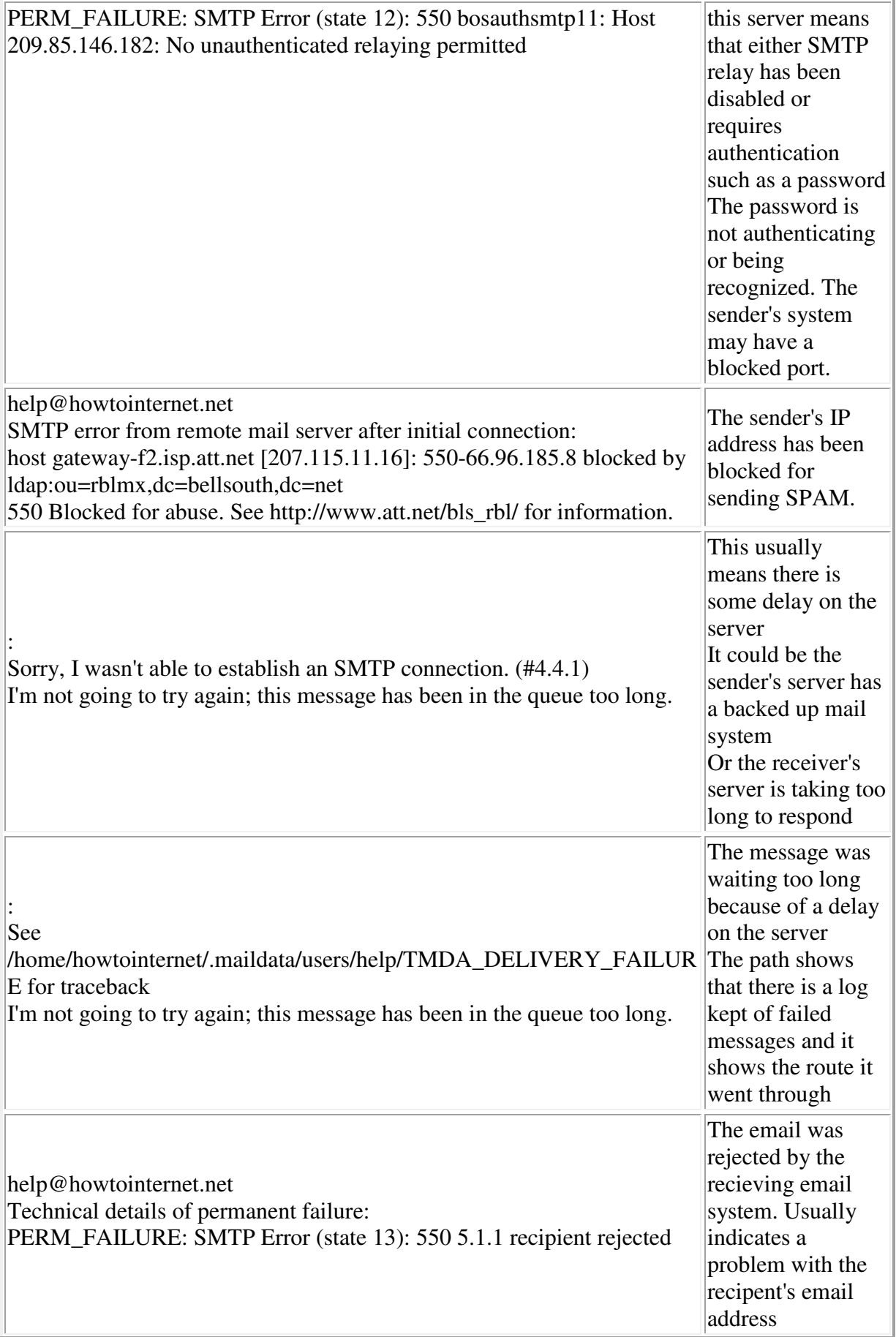

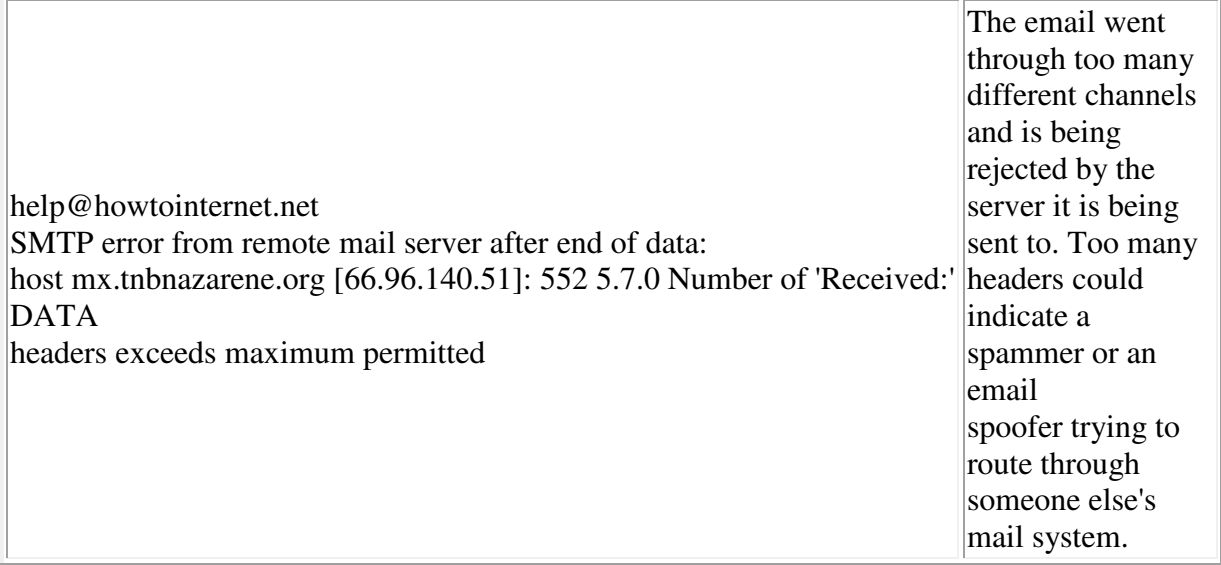

this page is still under construction

Document found on mysiteisdown.com and can be found on the following link http://mysiteisdown.com/bouncewt.html#examples